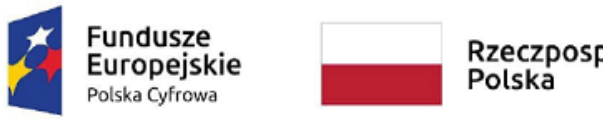

Rzeczpospolita<br>Polska

Unia Europejska Europejski Fundusz Rozwoju Regionalnego

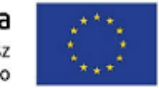

Załącznik nr 1.1. do SWZ

## **SZCZEGÓŁOWY OPIS PRZEDMIOTU ZAMÓWIENIA**

## **Części 1 zamówienia -**

*Dostawa serwera wraz z oprogramowaniem do wirtualizacji, kontrolerem domeny oraz licencji na* 

*oprogramowanie do szyfrowania poczty*

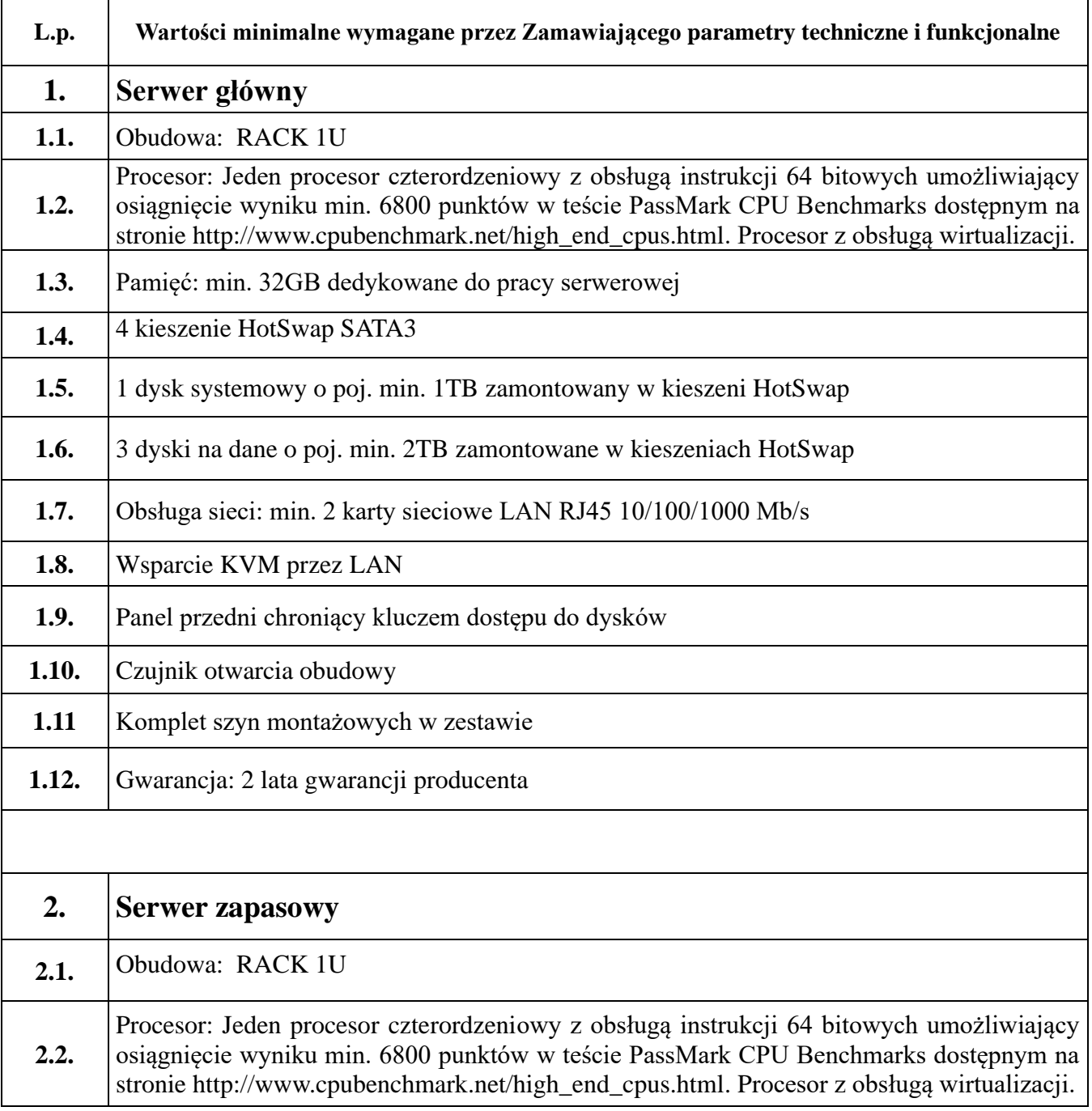

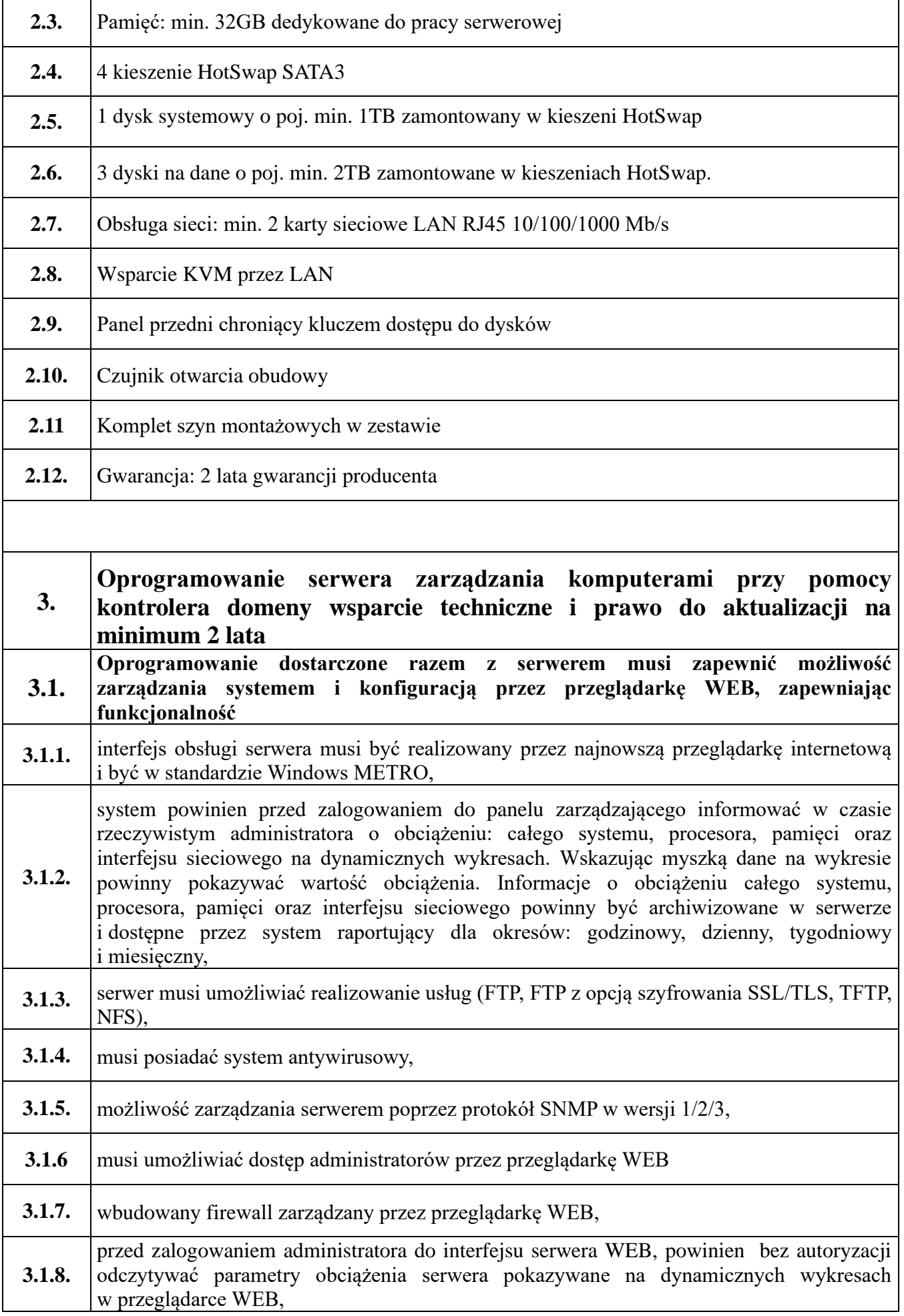

 $\mathbf{r}$ 

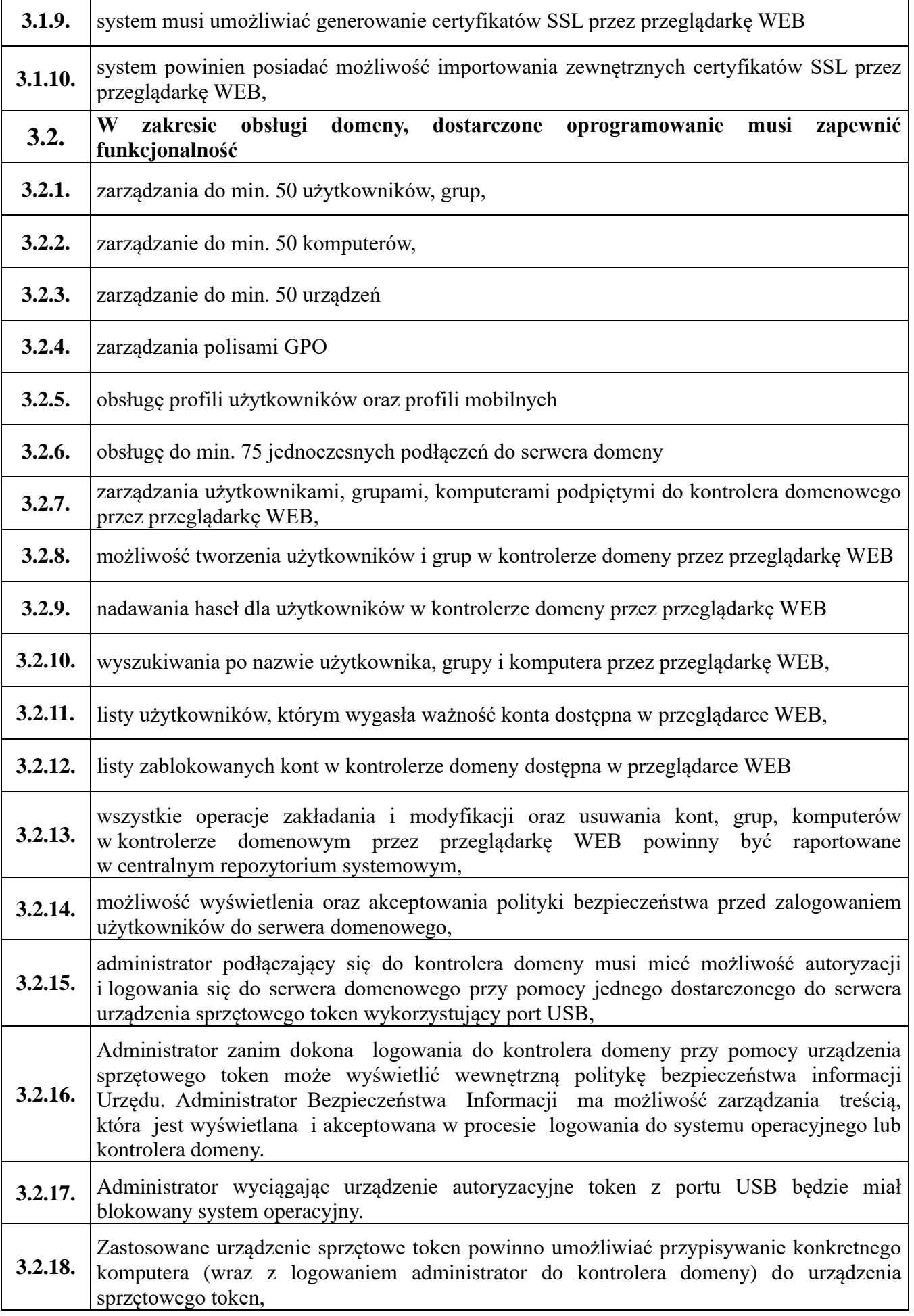

## **Znak sprawy RR.271.1.10.2022**

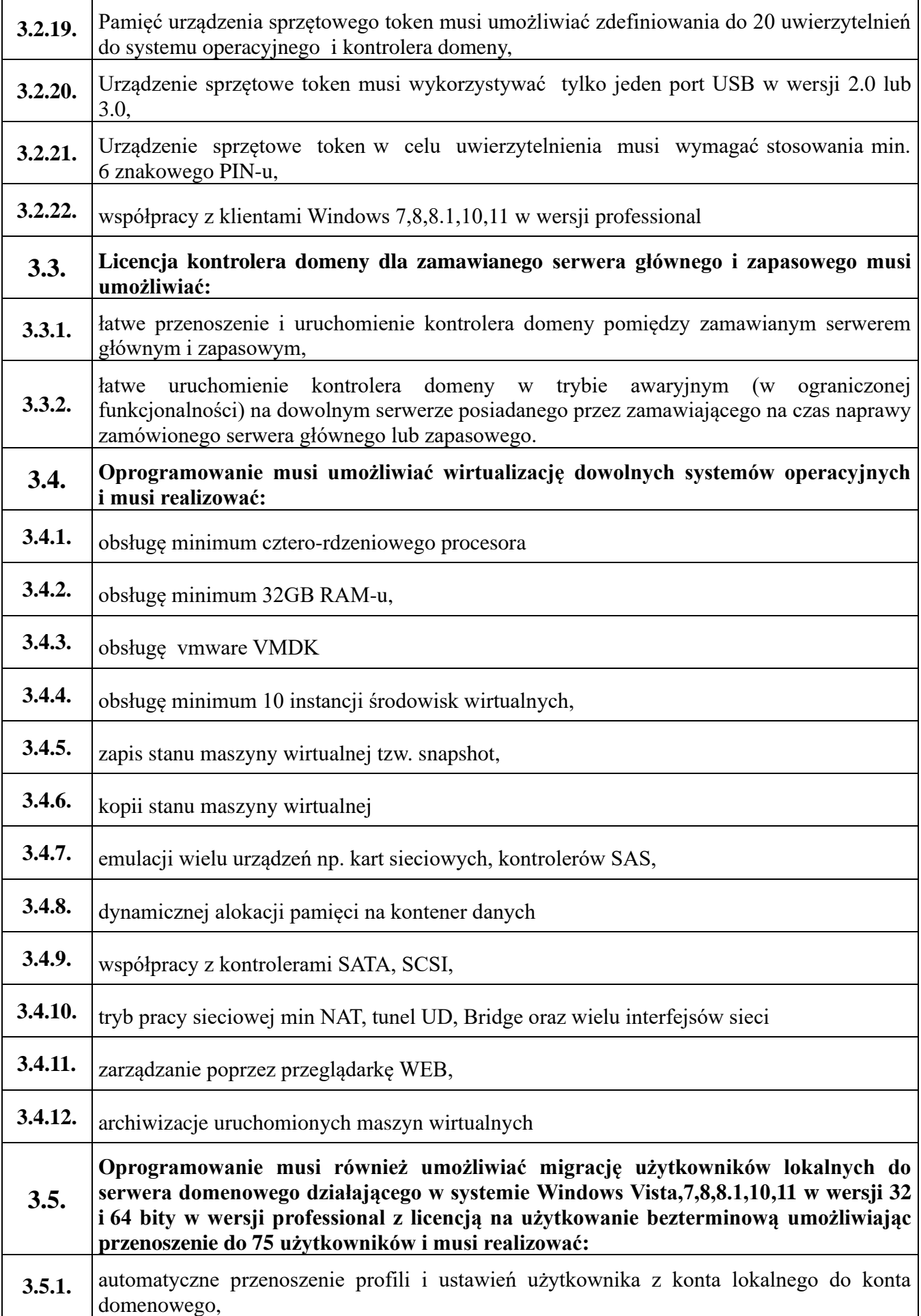

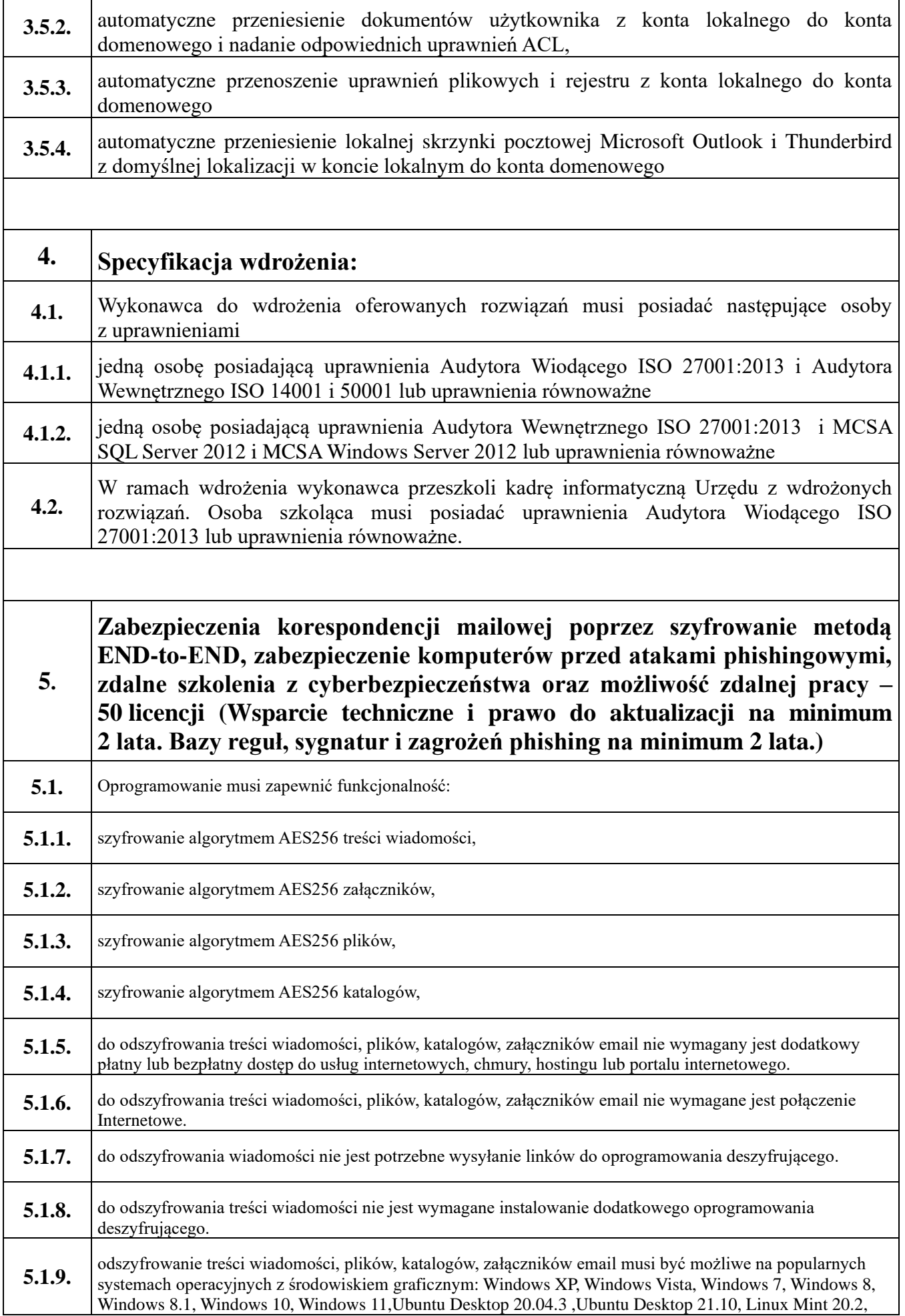

## **Znak sprawy RR.271.1.10.2022**

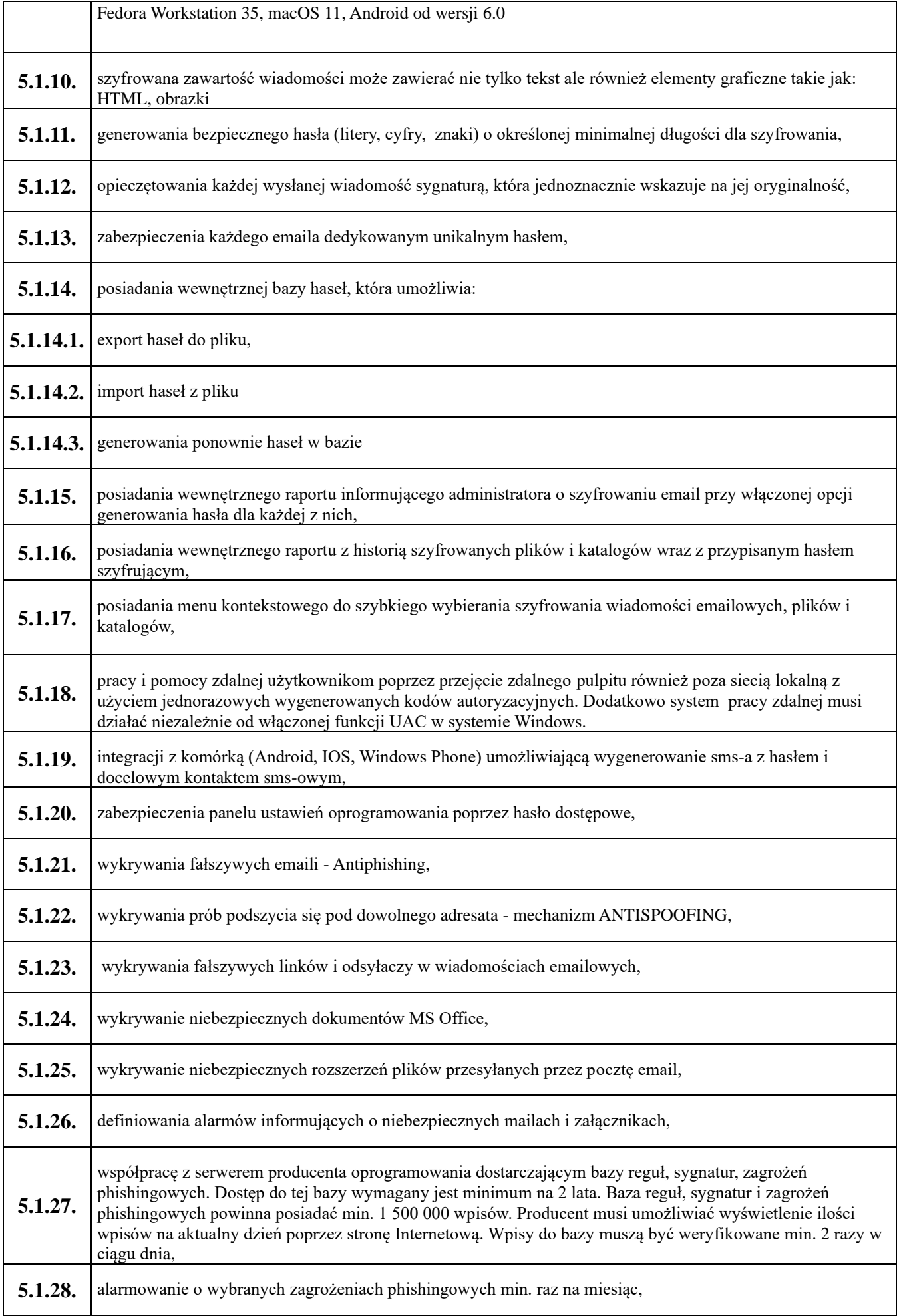

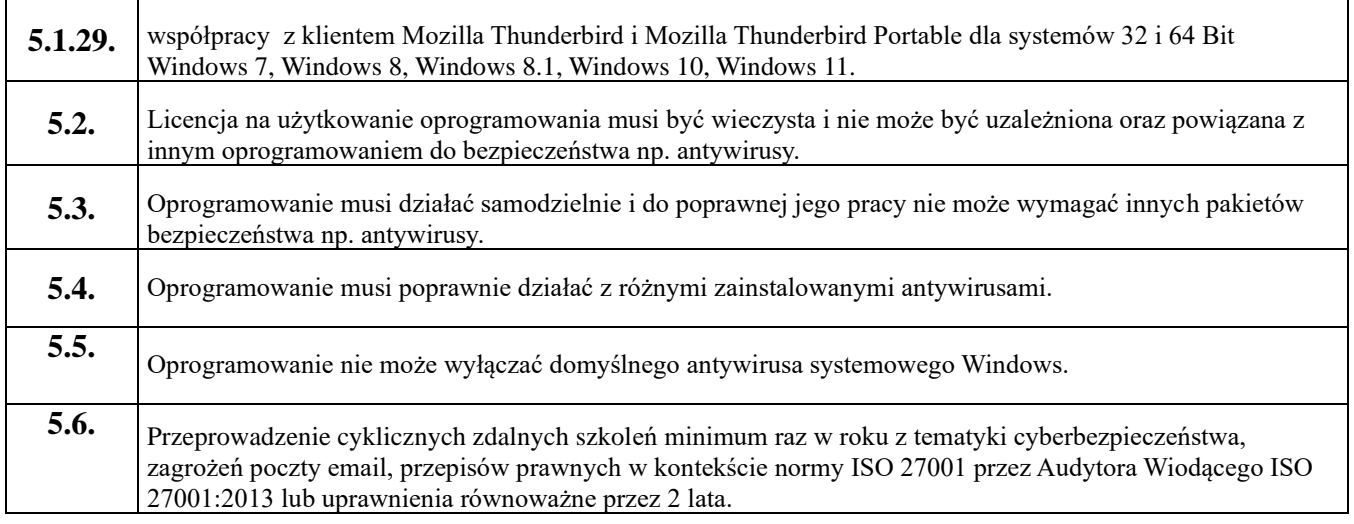